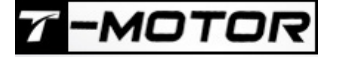

## **Bedienungsanleitung [ALPHA-Series-Regler](https://www.mhm-modellbau.de/t-motor-esc-alpha.php)**

Vielen Dank, dass Sie sich für dieses Produkt entschieden haben!

Brushless-Power-Systeme können sehr gefährlich sein. Jede missbräuchliche Verwendung kann zu Verletzungen und Schäden am Produkt und den dazugehörigen Geräten führen. Lesen Sie diese Bedienungsanleitung vor dem Gebrauch sorgfältig durch. Da wir keine Kontrolle über die Verwendung, die Installation oder Wartung dieses Produktes haben, übernehmen wir keine Haftung für etwaige Schäden oder Verluste, die aus falscher Verwendung des Produkts oder unbefugten Änderungen am Produkt resultieren.

### **Achtung:**

Dieser Regler ist kein Spielzeug! Für Jugendliche unter 18 Jahren nur unter Aufsicht Erwachsener geeignet. Alle T-Motor-Produkte sind ausschließlich für den Modellbaubetrieb vorgesehen. Jegliche anderweitige Nutzung entspricht nicht dem Sinn der Entwicklung und geschieht ausdrücklich auf eigene Gefahr.

### *Hinweis*

Die Induktivitätseigenschaft des Motors beeinflusst die Parameter im FOC (Field Oriented Control / Vektorregelung)-Algorithmus und führt dazu, dass der Strom hinter der Spannung zurückbleibt, wenn es um die Phase geht.

Unterdessen unterscheiden sich die Induktivitätseigenschaften bei unterschiedlichen Motoren, was bedeutet, dass der FOC-Regler mit einem bestimmten Programm nur für einen Motortyp geeignet ist.

- Stellen Sie sicher, dass die richtige, zu Ihrem Motor gehörende Firmware auf dem Regler installiert ist. Die Firmware kann mit dem [Datalink](https://www.mhm-modellbau.de/part-TM-Datalink-V2.php) (separat erhältlich) aktualisiert und auf einen anderen Motor eingestellt werden
- Bitte stellen Sie sicher, dass alle Lötstellen gut verlötet und alle Verbindungen gut isoliert sind, um Schäden zu vermeiden.
- Stellen Sie sicher, dass das Setup sinnvoll ist
- Stellen Sie sicher, dass die Oberflächentemperatur des Reglers 90°C nicht übersteigt, da der Regler sonst durchbrennt und auch Motor und Modell beschädigen kann.
- Um die Drehrichtung des Motors zu ändern tauschen Sie zwei beliebige Kabel zwischen Regler und Motor.

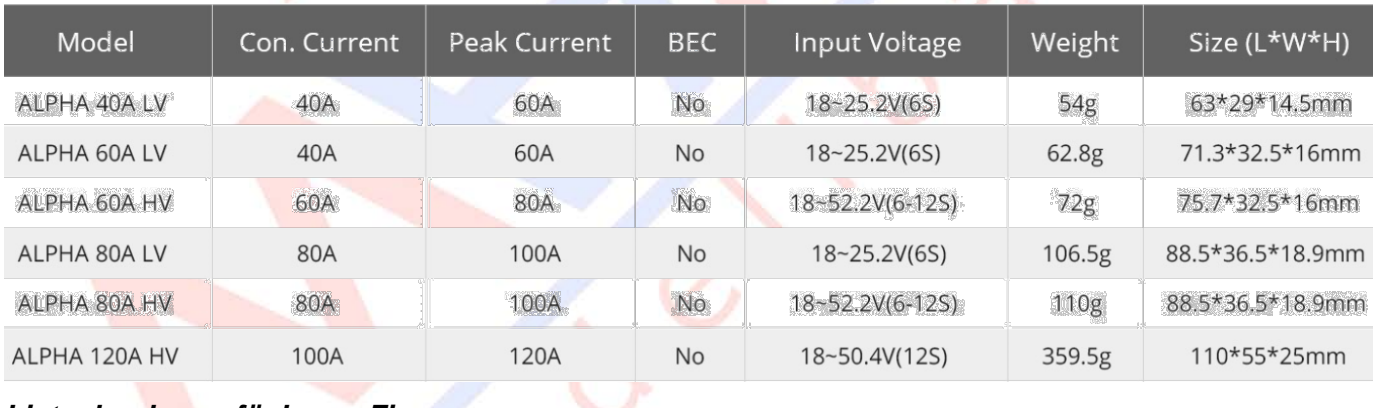

## *Spezifikation*

*Liste der der verfügbaren Firmwares*

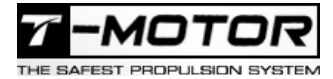

### www.mhm-modellbau.de

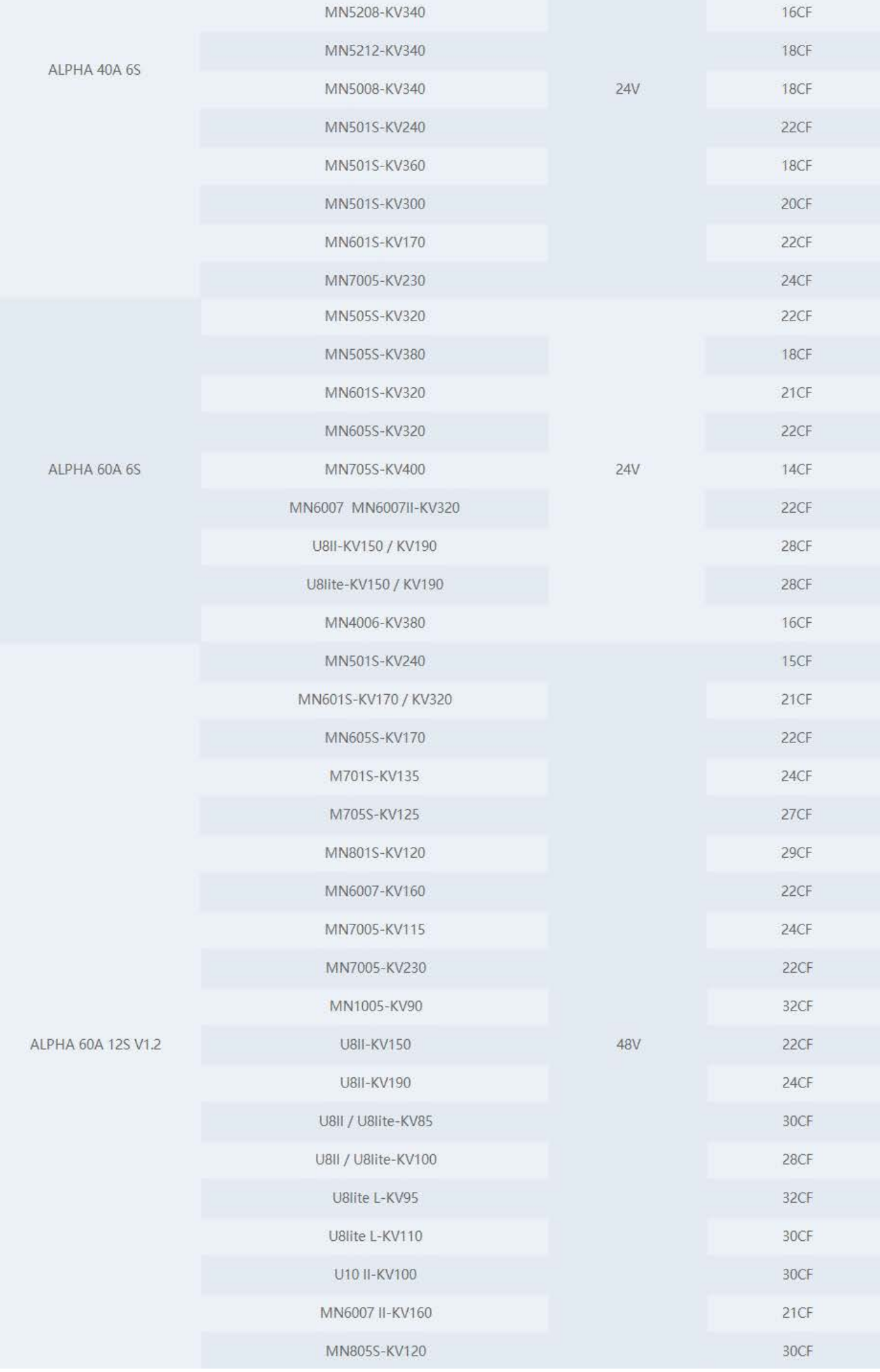

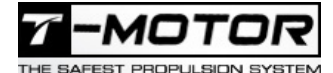

www.mhm-modellbau.de

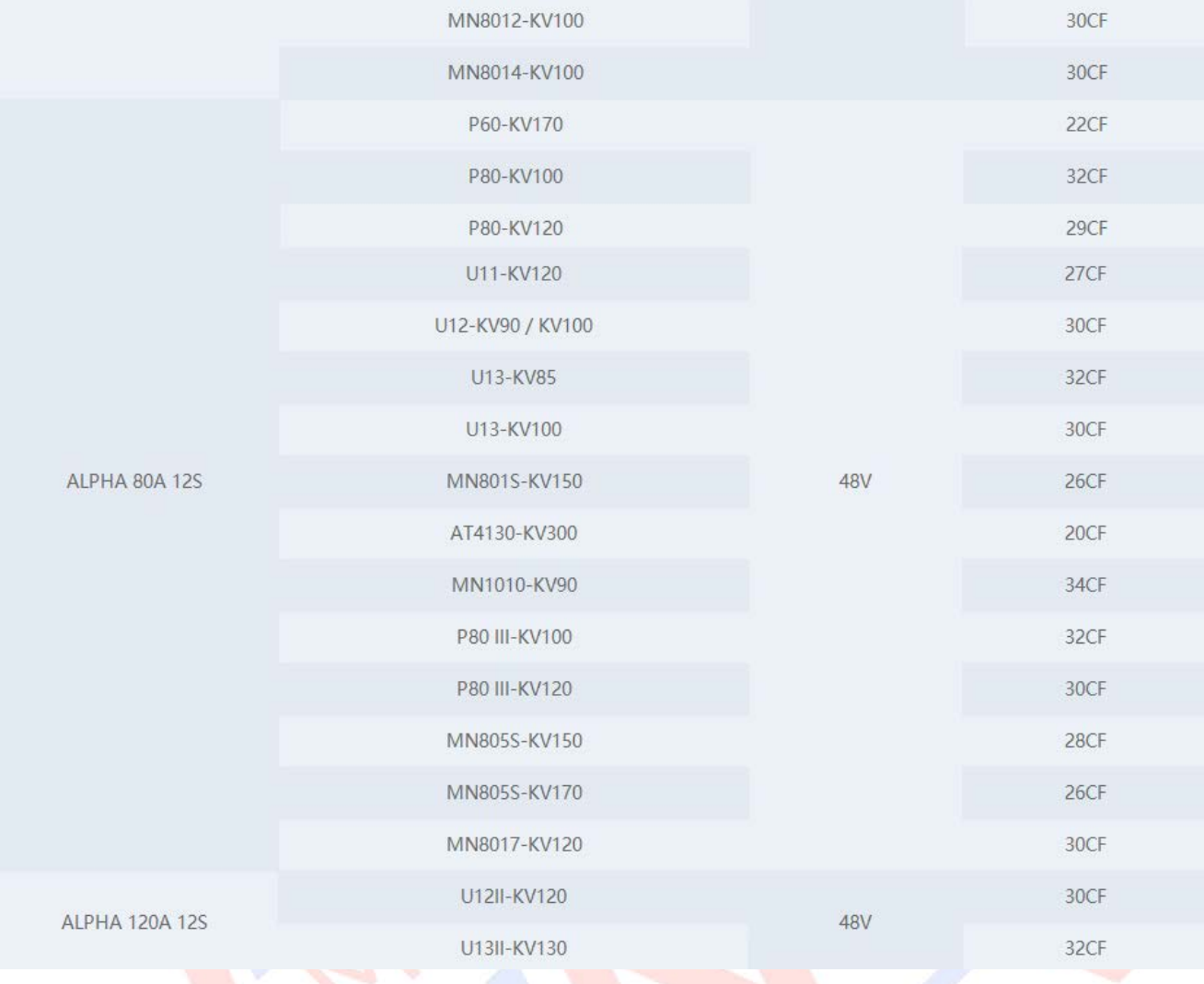

## *Features*

- Spezielles Kernprogramm für Multirotor-Controller verbessert das Ansprechverhalten erheblich

- Angetrieben durch einen unabhängigen Stabilivolt-IC-Versorgungsmikroprozessor, der eine bessere Anti-Jamming-Leistung für Stabilität bietet

- Der FOC-Sinusantrieb sorgt für weniger Lärm und Drehmomentwelligkeit sowie einen besseren Motor- und ECS-Schutz

- FOC-Regler verfügen über eine Ausgangsschnittstelle für Drehzahlsignal und Fehlerstatussignal

- Es stehen Parameter für Echtzeit-Gas, RMP, Strom, Kondensatortemperatur und MOSFET-Temperatur zur Verfügung

- kompatibel mit verschiedenen Flugsteuerungen und unterstützt eine Signalfrequenz von bis zu 500 Hz

- 300 kHz PWM-Antriebsfrequenz

- Online-Aktualisierung der ESC-Firmware ist möglich [\(Datalink](https://www.mhm-modellbau.de/part-TM-Datalink-V2.php) erforderlich)

## **Gaseinstellungen & REGLER-Programmierung**

Der Gasbereich muss nicht kalibiert werden

FOC ESC müssen vom Hersteller kalibriert werden. Bitte orientieren Sie sich hierbei an dem silbernen Aufkleber, der sowohl auf der Verpackung als auch auf dem Regler angebracht ist. Dieser gibt an, welche Firmware auf dem Regler aufgespielt ist. Verwenden Sie den Regler nicht mit einem Motor, für welchen er nicht programmiert ist.

Alternativ ist eine Programmierung mit dem [Datalink](https://www.mhm-modellbau.de/part-TM-Datalink-V2.php) (separat erhältlich) möglich.

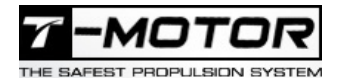

Batter

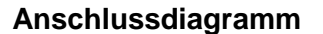

# Receiver

**Warnung!** 

Bitte entfernen Sie vor dem Kalibrieren und Programmieren die Propeller.

### **Hinweis:**

Motor

1. Das gelbe Kabel dient der Ausgabe des Motordrehzahlsignals.

ESC

2. Das weiße-schwarze Kabel ist für das Gassignal, während das schwarze Kabel das Erdungskabel ist.

**UBEC** 

3. Das schwarze-roten-weiße Kabel ist für das Firmwareupdate

### **Normaler Systemstart-Prozess**

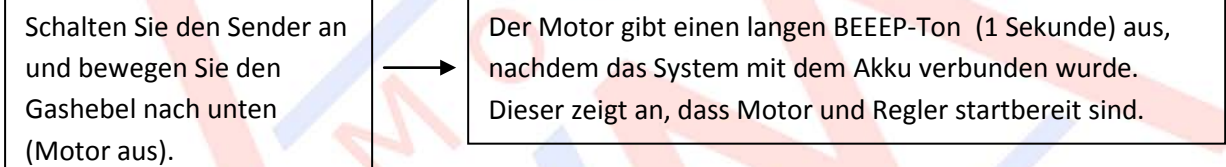

### *Warntöne*

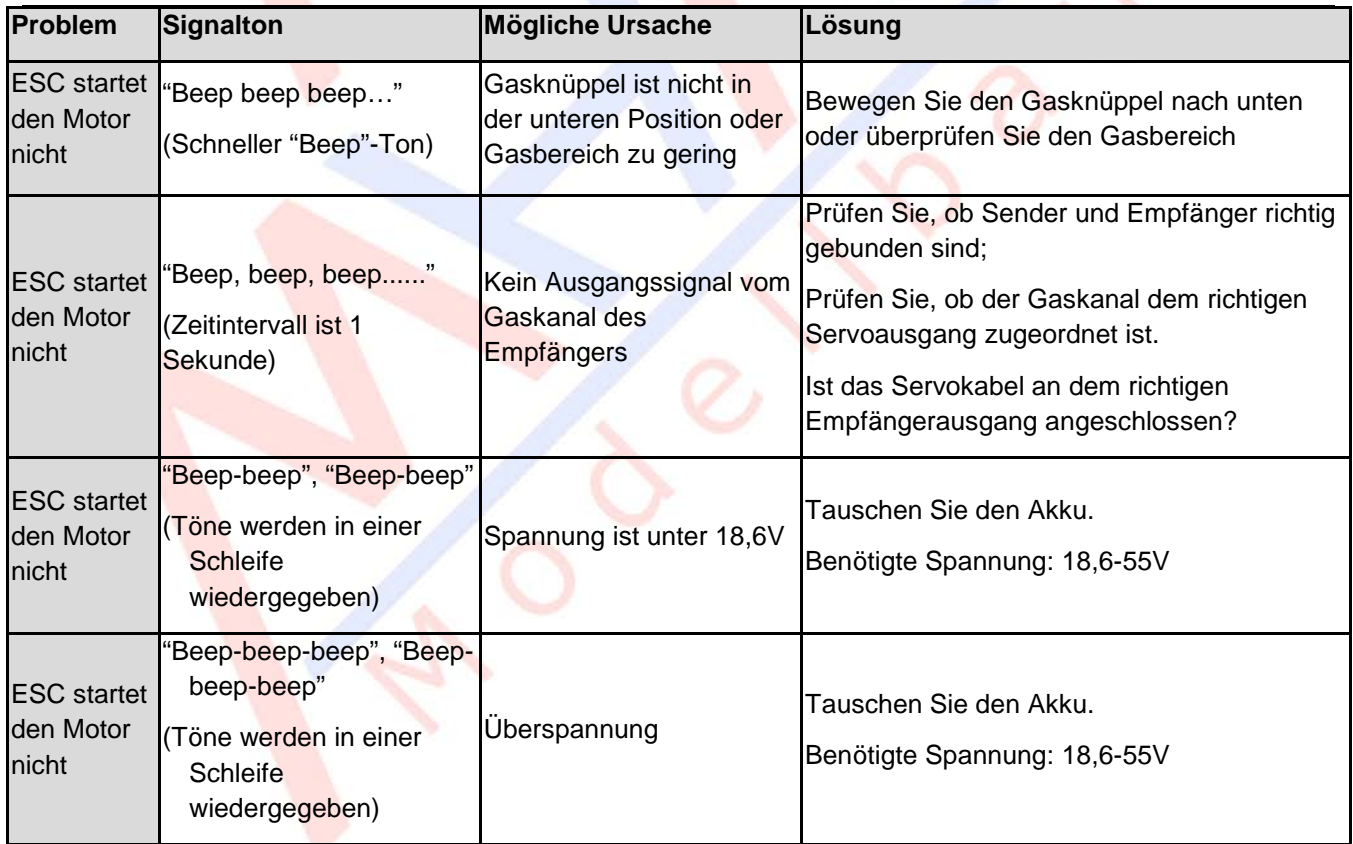

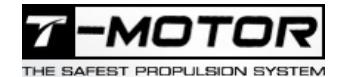

### *Fehlersignale*

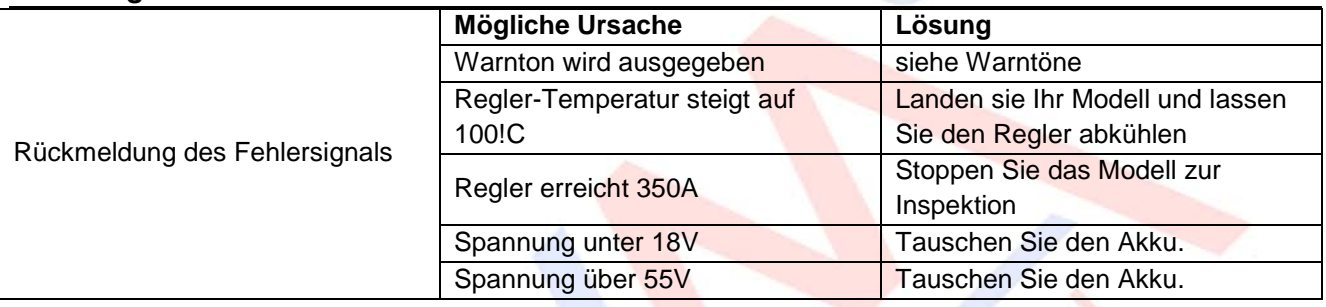

### **Altgeräteentsorgung**

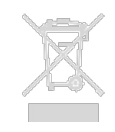

Elektronische Geräte dürfen nicht einfach in eine übliche Mülltonne geworfen werden. Der Artikel ist daher mit dem nebenstehenden Symbol gekennzeichnet. Dieses Symbol bedeutet, dass elektrische und elektronische Geräte am Ende ihrer Nutzungsdauer, vom Hausmüll getrennt, entsorgt werden müssen. Entsorgen Sie das Gerät bei Ihrer örtlichen kommunalen Sammelstelle

oder Recycling-Zentrum. Dies gilt für alle Länder der Europäischen Union sowie anderen Europäischen Ländern mit separatem Sammelsystem.

### **Konformitätserklärung:**

Das Gerät wurde gemäß den europäisch harmonisierten Richtlinien bewertet, was bedeutet, dass Sie ein Produkt besitzen, das die Sicherheitsstandards der Europäischen Gemeinschaft erfüllt. Wenn Sie eine Konformitätserklärung benötigen, können Sie diese bei der MHM-Modellbau GmbH & Co. KG anfordern.

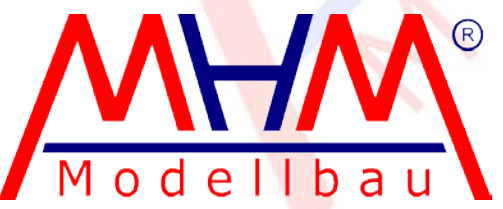

Neudorfer Str. 281 F 09474 Crottendorf **Deutschland** 

WEEE-Reg.-Nr. DE 41692360 [www.mhm-modellbau.de](http://www.mhm-modellbau.de/)